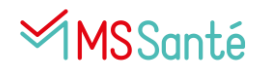

# **Comment déployer MSSanté dans ma structure ?**

## **1. S'informer sur MSSanté**

Les **Messageries Sécurisées de Santé** permettent d'échanger des données sensibles, dont des données de santé de patients/usagers par email, rapidement, en toute sécurité et dans le respect de la législation en vigueur.

Tous les **professionnels habilités** à échanger des données de santé sont concernés, qu'ils soient dans les secteurs sanitaires, sociaux et médico-sociaux.

Découvrir MSSanté en moins de 3 minutes : [Vidéo de présentation](https://youtu.be/a_Blxoy-vEc)

Vérifier si mon établissement est éligible à MSSanté : [Guide d'éligibilité](https://esante.gouv.fr/sites/default/files/media_entity/documents/210730_formation_guide-eligibilite-mss_1_v1_1.pdf)

Des questions sur MSSanté ? [Consulter les réponses aux questions les plus fréquentes](https://www.esante-paysdelaloire.fr/nos-services/coordination-92-117.html)

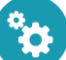

### **2. S'équiper en MSSanté**

#### *Pourquoi ?*

L'utilisation de MSSanté permet aux professionnels de différentes structures n'ayant pas forcément un accès complet au dossier informatisé de l'usager (DUI) :

- **d'échanger facilement** et **de manière sécurisée** des **informations sensibles** le concernant
- de **coordonner** la prise en charge
- de communiquer avec les **usagers** via la messagerie sécurisée de Mon Espace Santé

Une obligation de sécuriser les échanges : [Flyer ARS Pays de la Loire](https://www.esante-paysdelaloire.fr/media-files/4565/flyer-mssante-ars-et-gcs-e-sante-pays-de-la-loire.pdf)

Le traitement des données de santé par les professionnels du médico-social est réglementé par la loi : Focus sur le cadre juridique de l'échange de données de santé dans le [médico-social](https://esante.gouv.fr/sites/default/files/media_entity/documents/211116_module-echange-de-donnees-de-sante_mss_v0.4.pdf)

Agacé des problèmes d'imprimante et du manque de sécurisation ? : [Flyer MSSanté](https://www.esante-paysdelaloire.fr/media-files/4837/affiche-a3-mssante.pdf)

Vous disposez déjà d'une adresse MSSanté ? Faire le point sur votre équipement (cf Annexe 1)

#### *Comment ?*

Il existe 3 types de boîtes aux lettres MSSanté :

- Messagerie **nominative** : réservée à l'usage de tout professionnel disposant d'un numéro **RPPS** ou **ADELI**
- Messagerie **organisationnelle** : pour **plusieurs professionnels** d'une même structure disposant d'un **FINESS**
- Messagerie **applicative** : pour des **envois automatisés** depuis le logiciel d'une structure disposant d'un **FINESS**

MSSanté en pratique : [toutes les étapes](https://esante.gouv.fr/sites/default/files/media_entity/documents/210917_MSS_pas%20a%20pas_V0.3_1.pdf) pour votre projet de déploiement MSSanté

Quelle(s) boîte(s) aux lettres MSSanté choisir selon mes besoins ? : [Guide interactif](https://esante.gouv.fr/sites/default/files/media_entity/documents/160922_Parcours_Interactif_Formation_BAL%20v3.pdf)

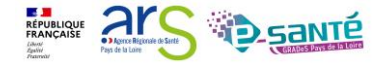

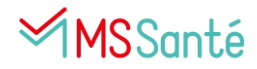

#### **3. Communiquer autour de MSSanté et convaincre ses correspondants**

Comment savoir si mes correspondants sont équipés en MSSanté : consulter l'[Annuaire](https://annuaire.sante.fr/web/site-pro) Santé

Quels sont les usages possibles ? : [Catalogue](https://esante.gouv.fr/sites/default/files/media_entity/documents/202206_catalogue-des-usages_v13.pdf) des usages (exemple : transmission d'une prescription entre un EHPAD et une pharmacie)

Les règles [essentielles](https://www.esante-paysdelaloire.fr/media-files/4669/mssante-_-les-regles-essentielles.pdf) pour optimiser votre utilisation d'une messagerie sécurisée de santé

Vous êtes équipés en MSSanté, mais vos correspondants ne le sont pas encore ? N'hésitez pas à leur transmettre le flyer de l'Agence Régionale de Santé des Pays de la Loire « [Une](https://www.esante-paysdelaloire.fr/media-files/4565/flyer-mssante-ars-et-gcs-e-sante-pays-de-la-loire.pdf) obligation de sécuriser les [échanges](https://www.esante-paysdelaloire.fr/media-files/4565/flyer-mssante-ars-et-gcs-e-sante-pays-de-la-loire.pdf) ».

Pour toutes questions, contactez-nous : [mssante@esante-paysdelaloire.fr](mailto:mssante@esante-paysdelaloire.fr)

#### **4. Comment le GCS e-santé peut vous accompagner sur votre projet MSSanté ?**

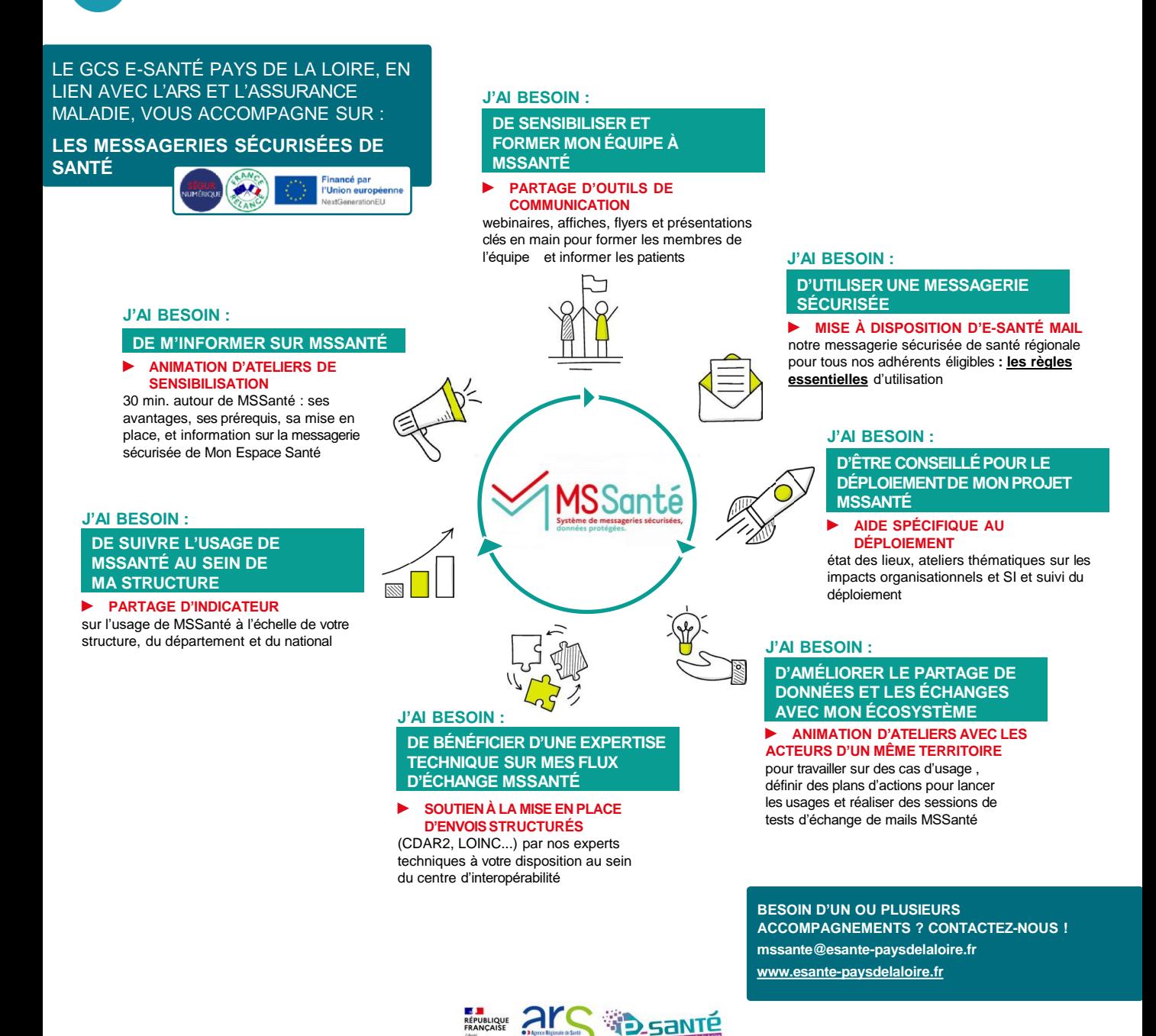

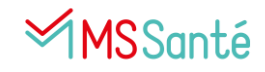

# **Annexe 1**

### **Vous disposez déjà d'une adresse MSSanté ?**

Faire le point sur votre équipement (arbre décisionnel)

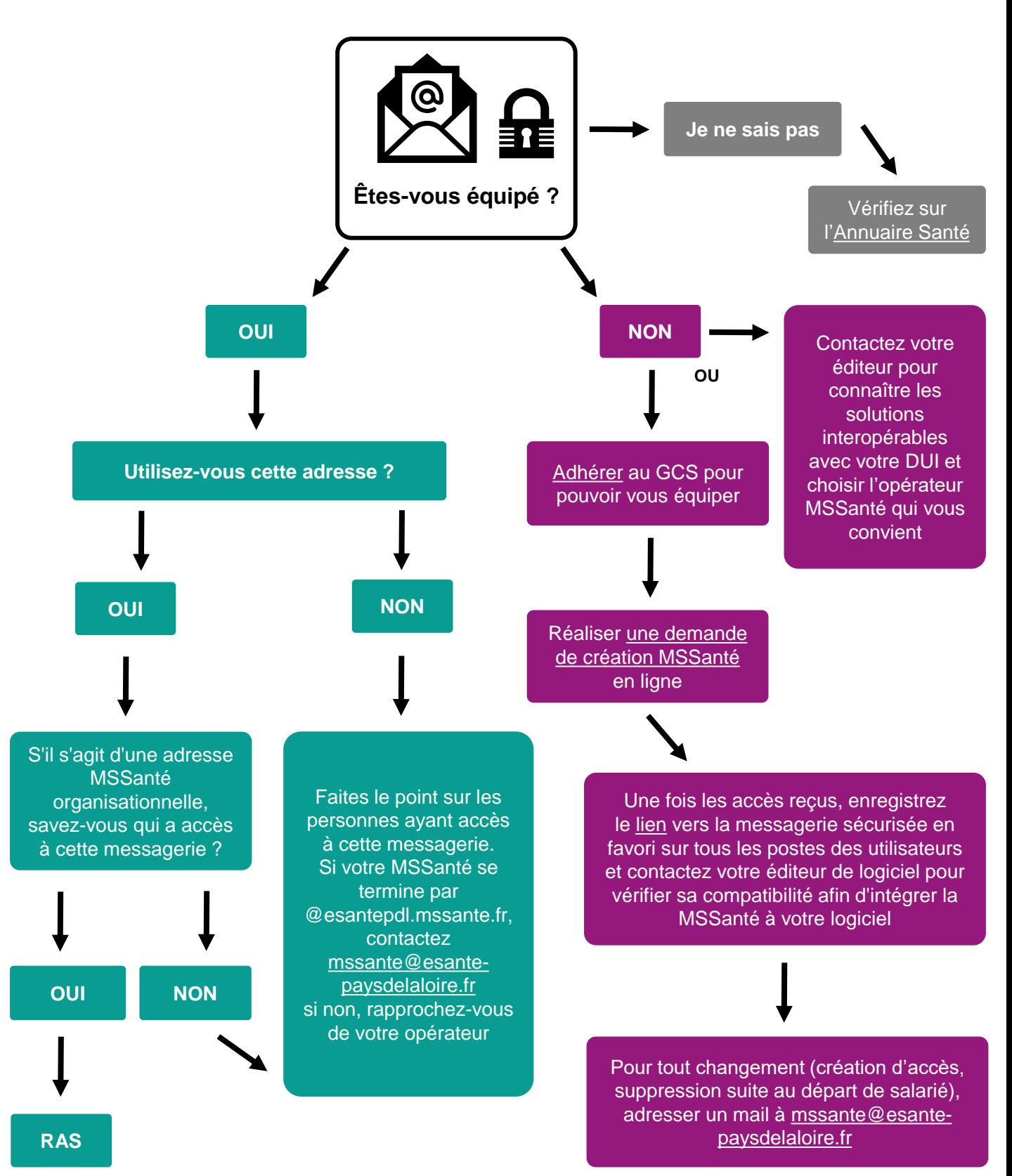

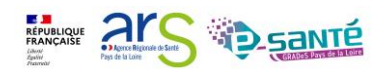

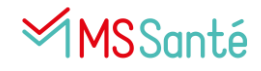

## **Annexe 2**

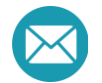

### **Promouvoir l'utilisation d'adresses MSSanté**

Vous êtes équipés en MSSanté, mais vos correspondants ne le sont pas encore ? N'hésitez pas à leur indiquer que vous privilégiez désormais l'utilisation d'adresses MSSanté en vous appuyant de la proposition ci-dessous.

#### Bonjour,

**L'établissement XXX** privilégiera désormais l'utilisation de la messagerie sécurisée MSSanté. Cette démarche a pour objectif de sécuriser nos échanges de données de santé et d'ainsi garantir la protection de ces données, conformément aux recommandations nationales.

Pour vos prochains envois au **service YYY**, merci d'écrire à l'adresse sécurisée suivante : **[etablissementXXX.serviceYYY@nomoperateur.mssante.fr](mailto:etablissementXXX.serviceYYY@nomoperateur.mssante.fr)**

Si vous n'êtes pas encore équipé de messagerie MSSanté, vous pouvez contacter le GCS e-santé Pays de la Loire pour toute information et souhait d'équipement : : [mssante@esante-paysdelaloire.fr](mailto:mssante@esante-paysdelaloire.fr) Cordialement,

**Secrétariat YYY Etablissement XXX [serviceYYY@etablissementXXX.fr](mailto:serviceYYY@etablissementXXX.fr)** Pour les professionnels équipés d'une Messagerie Sécurisée MSSanté : **[etablissementXXX.serviceYYY@nomoperateur.mssante.fr](mailto:etablissementXXX.serviceYYY@nomoperateur.mssante.fr)** Plus d'informations sur la messagerie sécurisée : [MSSanté](https://www.esante-paysdelaloire.fr/nos-services/coordination-92-141.html)

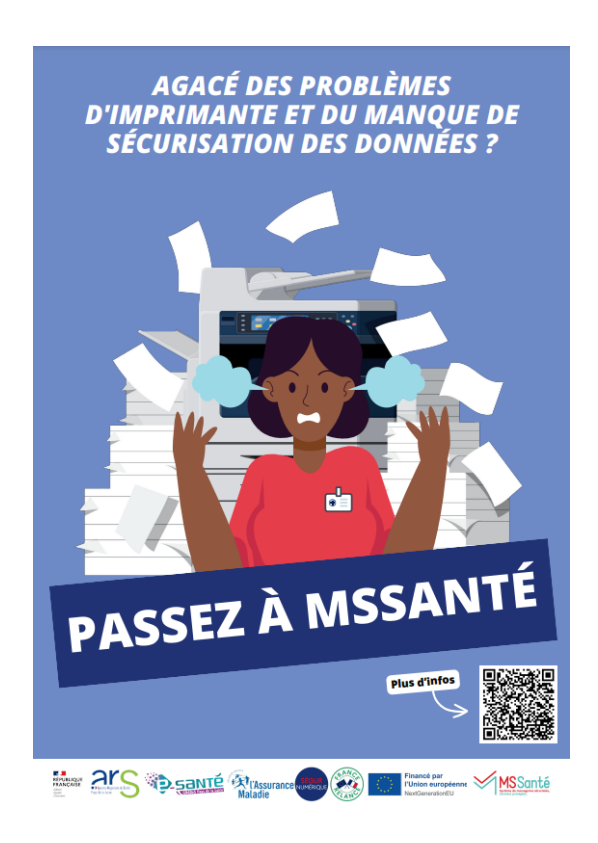

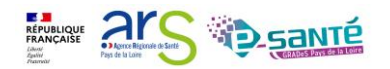